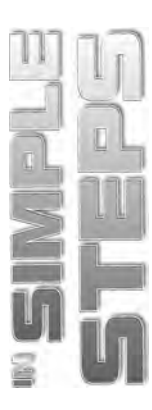

# **Table of Contents**

#### $\mathbf{1}$ Chapter 1 ■ Introduction to AutoCAD 2012 Understanding the Hardware and Software Requirements to Install AutoCAD 2012..........3

### AutoCAD 2012 in Simple Steps

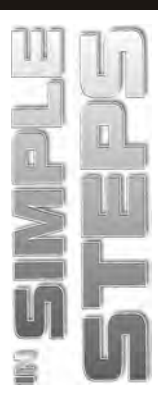

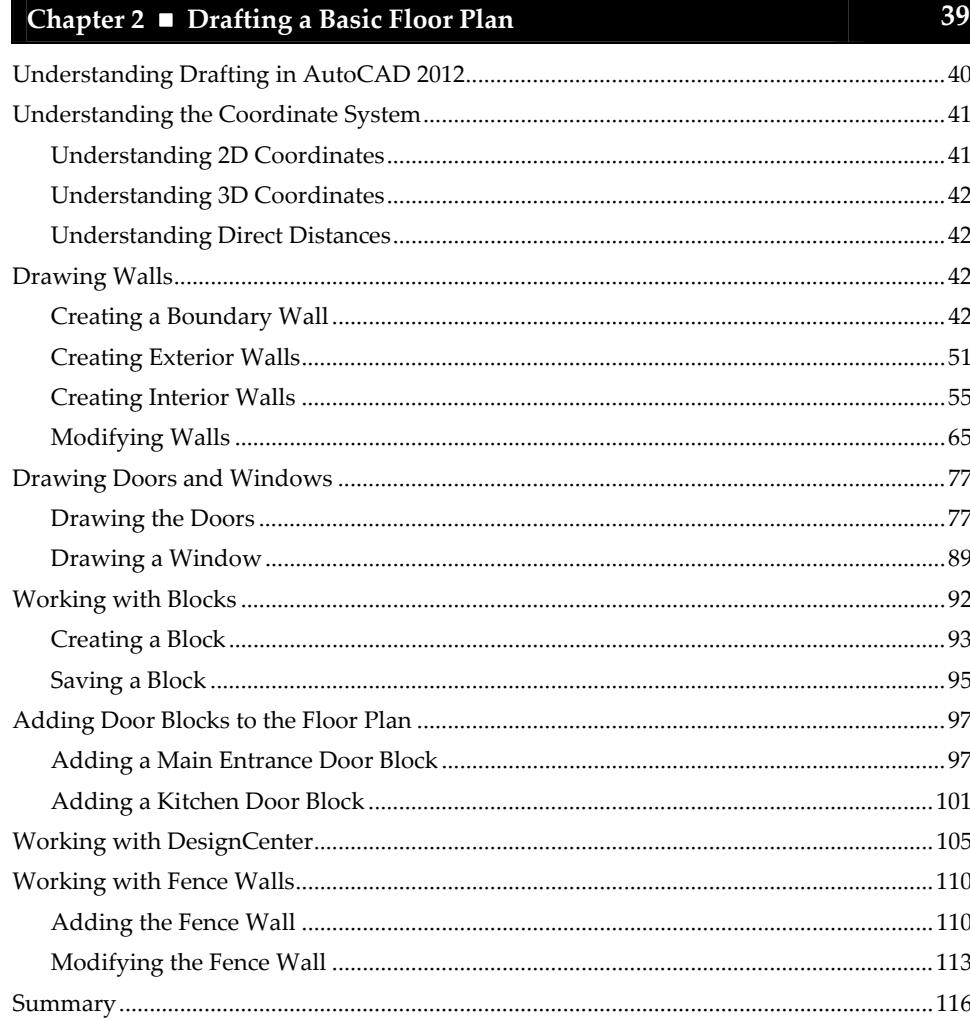

### Chapter 3 ■ Adding Text and Dimensions to the Floor Plan

117

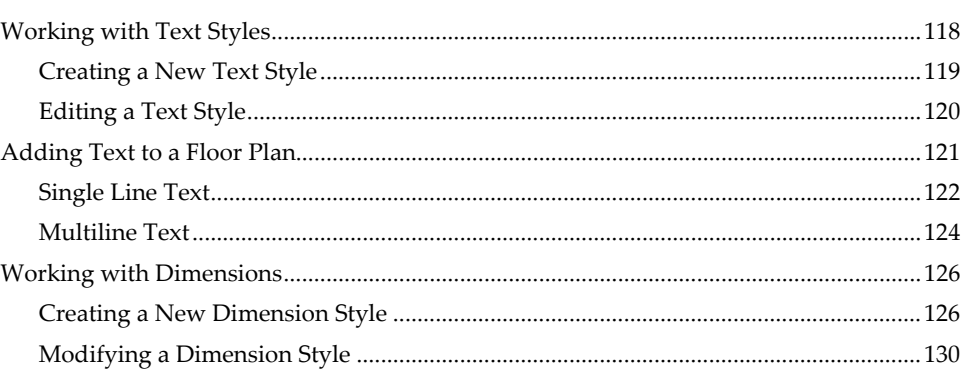

 $\mathsf{i}\mathsf{v}$ 

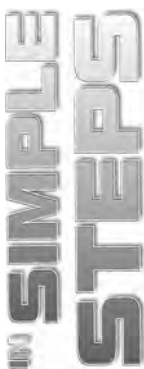

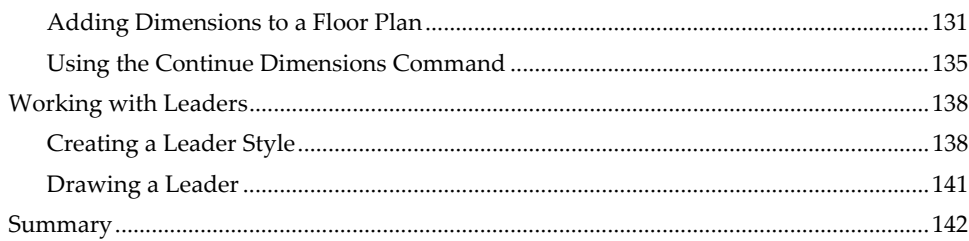

## Chapter  $4 \blacksquare$  Working with Layers

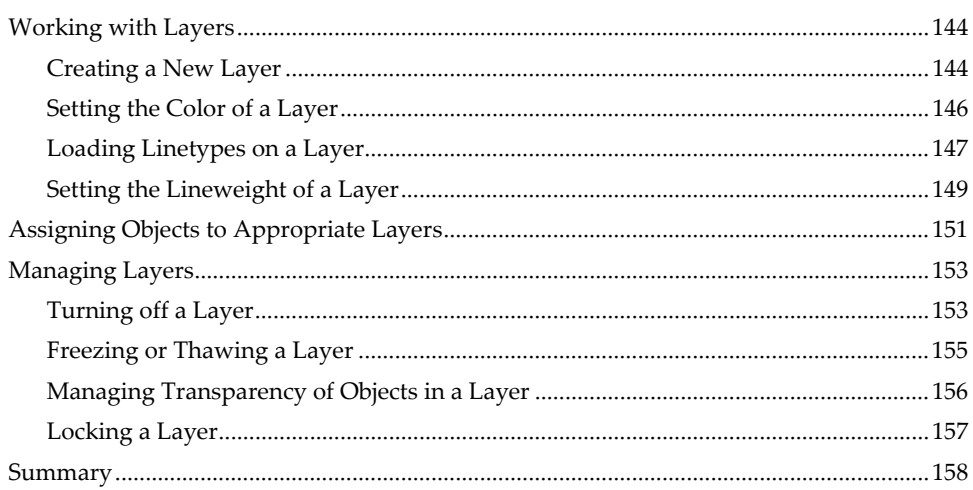

### Chapter 5 ■ Drafting Civil Architecture

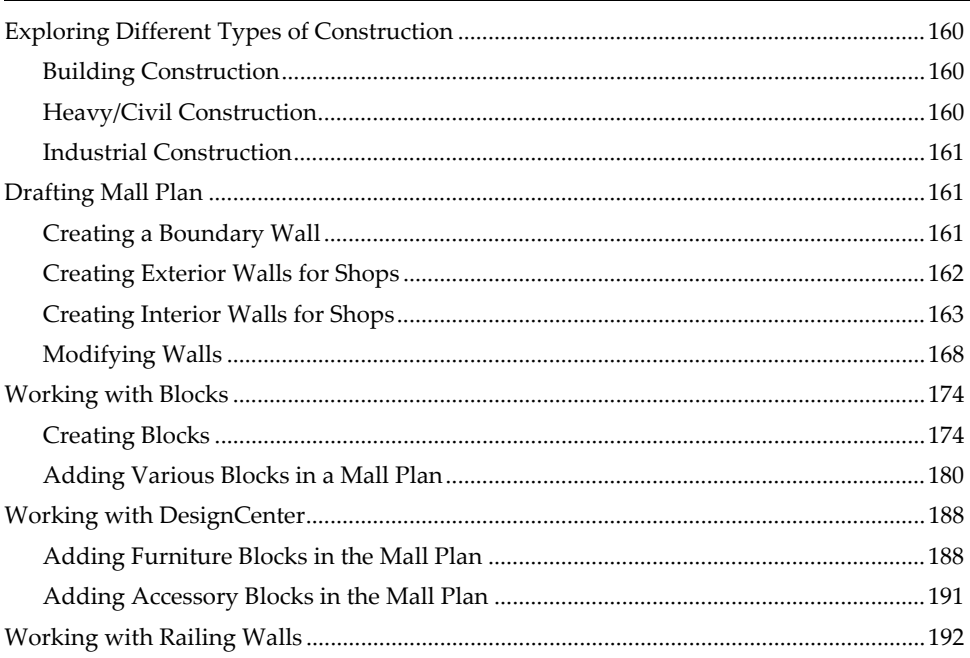

143

159

## AutoCAD 2012 in Simple Steps

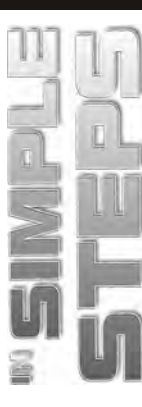

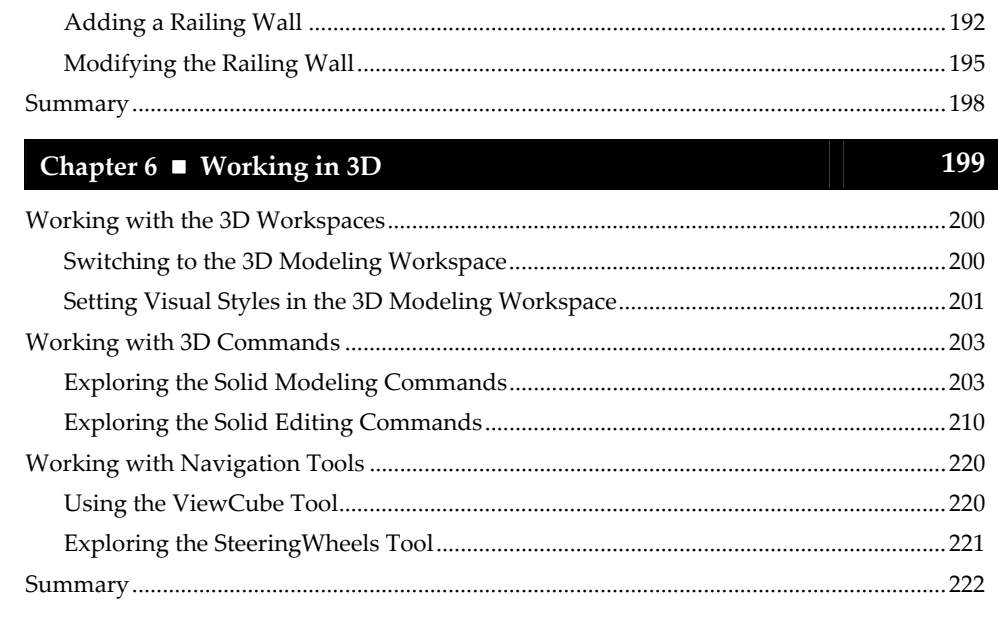

#### Chapter 7 Drafting a Township Project in AutoCAD 2012

223

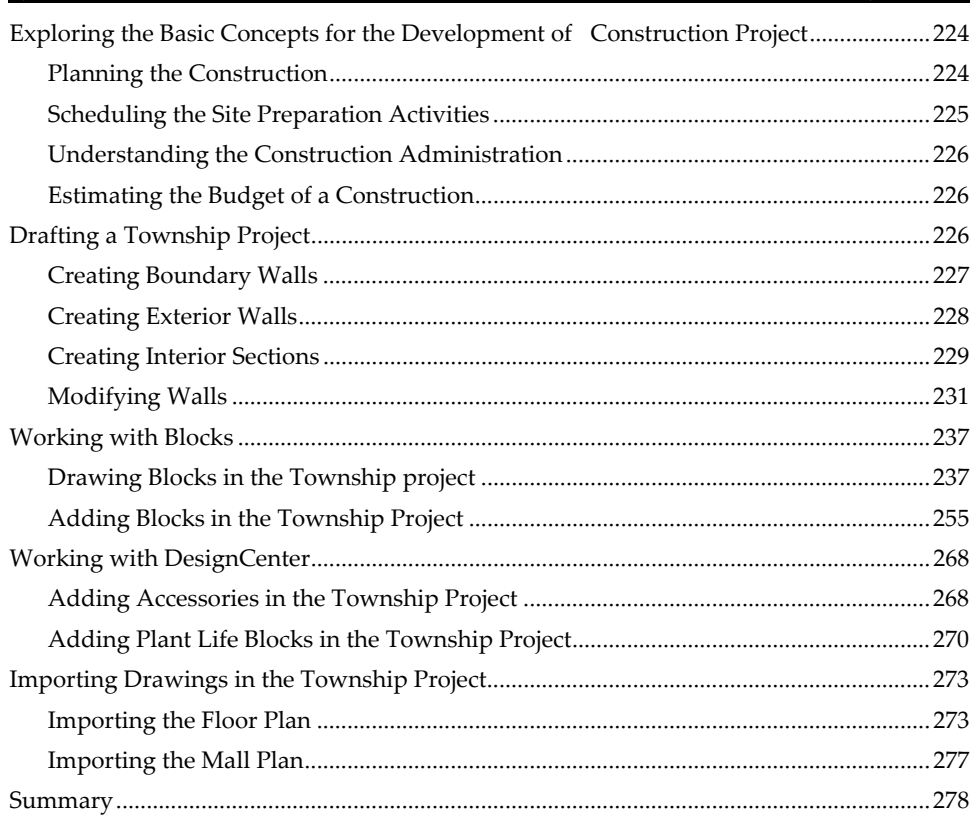

 $\mathbf{v}$ i

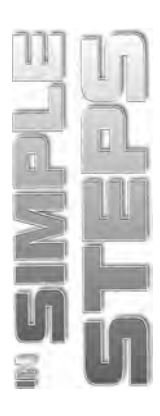

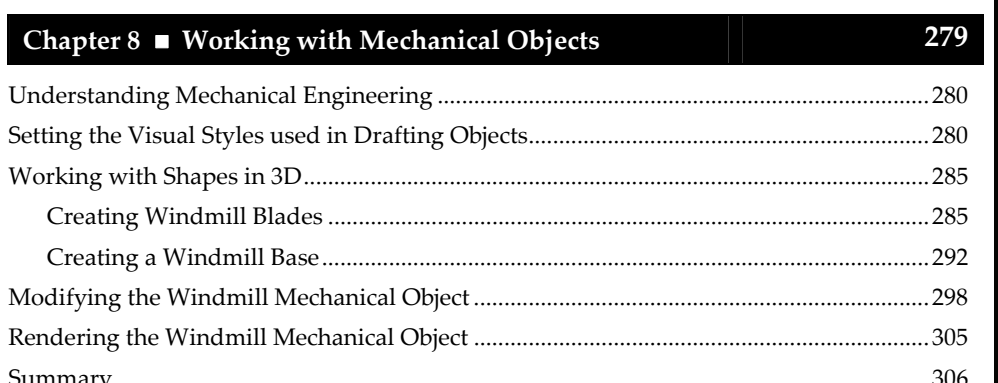

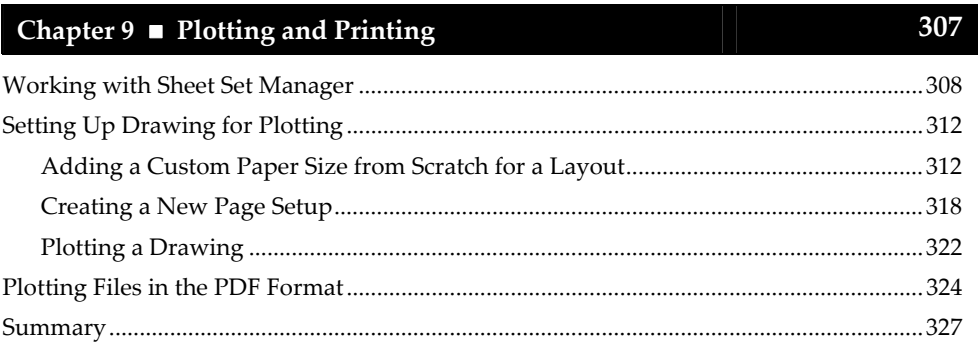